XenServer 5.6 beta incluye una serie de nuevas características y mejoras en curso, pero en esta ocasión nos vamos a centrar en la memoria dinámica de control (DMC), y esta es una de las características de mayor interés de los administradores.

Personalmente, nunca he sido un fan de la sobre-asignación de memoria. La virtualización permite el uso dinámico de los recursos, pero esos recursos no son ilimitados. Sin embargo, hay ocasiones en que es necesario utilizar sobreasignación, como laboratorio, entornos de prueba…etc.

El Uso de la DMC de XenServer 5.6 a través de la consola XenCenter es realmente muy fácil e intuitivo. Como podemos ver.

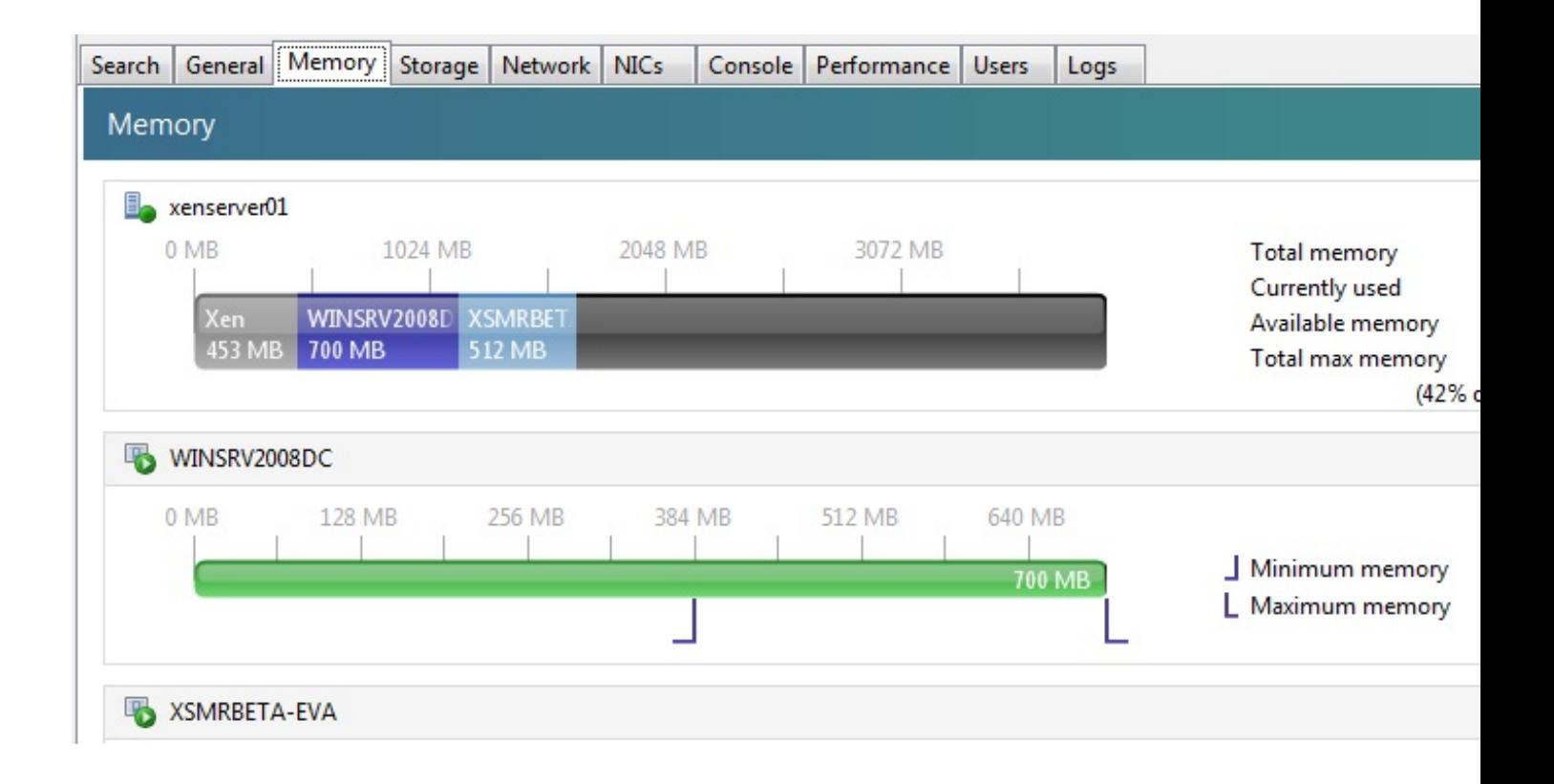

En el podemos monitorizar la "visión global" de la memoria utilizada, así como los efectos individuales de cada máquina virtual - para saber realmente cómo y dónde la memoria está siendo utilizado.

Este es el exceso que ha sido utilizado en muchas plataformas VMWare ha sido siempre conocido por. Control dinámico de memoria (DMC) y ofrece las siguientes ventajas:

 - La memoria puede ser agregado o quitada sin necesidad de reiniciar la máquina virtual, ofreciendo una experiencia perfecta para el usuario.

 - Cuando los servidores de acogida están llenos, DMC permite iniciar más máquinas virtuales en estos servidores, reduciendo la cantidad de memoria asignada a las máquinas virtuales corriendo de manera proporcional.

 - Como los requisitos de memoria en el cambio de acogida, la DMC se auto-ajusta en cuanto a la memoria a ejecutar en las máquinas virtuales, pero mantendremos la memoria dentro de un intervalo especificado por el administrador.

Para cada máquina virtual, el administrador puede establecer un rango de memoria dinámica este es el rango dentro del cual la memoria puede ser añadida / borrada de la máquina virtual sin necesidad de reiniciar. Cuando una máquina virtual se ejecuta el administrador puede ajustar el rango dinámico.

Escrito por xavisan Lunes, 26 de Abril de 2010 18:53 - Actualizado Martes, 27 de Abril de 2010 09:56

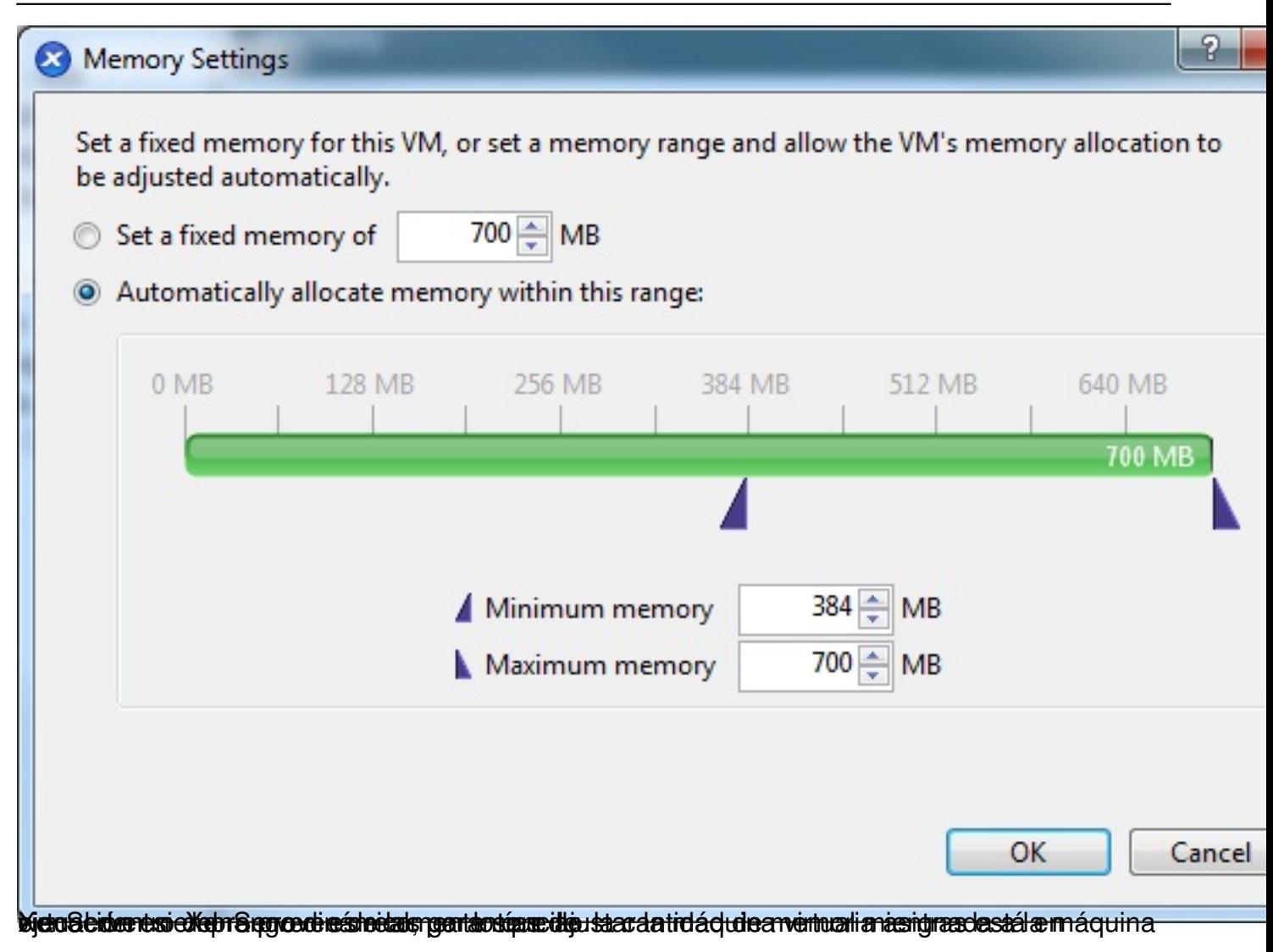

Escrito por xavisan Lunes, 26 de Abril de 2010 18:53 - Actualizado Martes, 27 de Abril de 2010 09:56

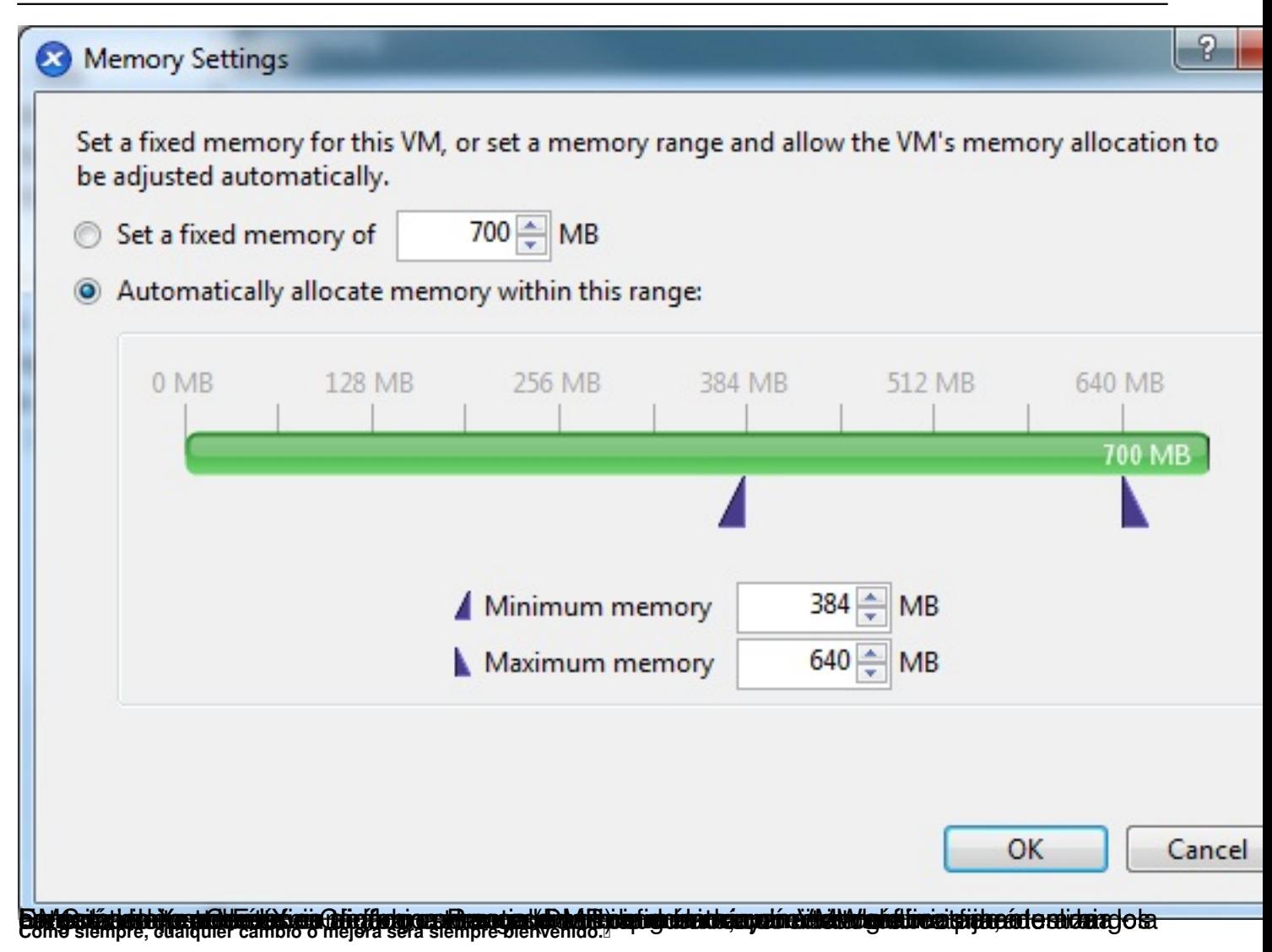